## **4. Informationen prüfen**

*Besonders wichtig ist es, Informationen nie ungeprüft zu verwenden.*

#### **Meine Checkliste: Suchergebnisse bewerten**

- $\Box$  Die Informationen passen zu meinem Thema.
- Die Informationen sind klar und verständlich.
- Die Informationen werden objektiv dargestellt.
- □ Es gibt einen Verfasser.
- Der Text ist übersichtlich und ohne auffällige Rechtschreibfehler.
- □ Es sind Quellenangaben vorhanden.
- Es gibt ein Impressum, in dem der Betreiber der Website genannt wird.
- Es gibt Angaben zur Aktualität (Jahresangabe).
- Verschiedene Quellen liefern die gleichen Fakten.

## **3. Zielorientiert recherchieren**

*Wie können Sie Ihre Suche so gestalten, dass Sie die Ergebnisse bekommen, die Sie brauchen?*

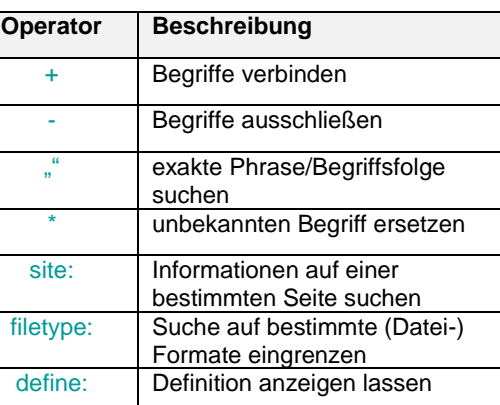

**Tipp:** Nutzen Sie die Tools der Suchmaschinen.

# **5. Informationen sichern**

*Damit Ihre Recherche nicht umsonst war, ist es wichtig, die Ergebnisse zu sichern.*

## **Meine Checkliste: Ergebnissicherung**

- Versehen sie Ihre Ergebnisse immer mit einer Quellenangabe.
- □ Setzen Sie ein Lesezeichen oder legen Sie die gefundenen Internetseiten als Favoriten an. Klicken Sie hierfür das Sternsymbol neben der Adresszeile an.
- **Tipp:** Erstellen Sie verschiedene Ordner für die verschiedenen Bereiche Ihres Themas. So bleibt alles übersichtlich.

#### **Achtung:**

Bei dieser Methode sind die Informationen auf dem PC gespeichert. Wenn Sie an einem anderen Gerät weiterarbeiten, sind Ihre Markierungen nicht vorhanden.

#### □ Kopieren Sie Ihre Ergebnisse in eine Word-Datei.

□ Speichern Sie die Inhalte digital, z. B. auf einem USB-Stick.

## **6. Informationen aufbereiten**

*Um mit Ihren Rechercheergebnissen gut weiterzuarbeiten, müssen diese strukturiert werden.* 

## **So können Sie Ihre Ergebnisse aufbereiten:**

- $\checkmark$  mit einer geeigneten Definition
- $\checkmark$  mit einer selbst formulierten Definition auf Grundlage der gefundenen Fakten
- $\checkmark$  durch ein Schaubild (z. B. Grafik, Mindmap, Poster, Spickzettel, Zeitstrahl, Tabelle, Ablaufdiagramm etc.)
- $\checkmark$  durch eine Präsentation mit Hilfe einer geeigneten Software
- $\checkmark$  mit Grafiken und Diagrammen
- $\checkmark$  mit einem Plakat
- $\checkmark$  mit einer selbst erstellen Checkliste

**Tipp:** Sie können mehrere der aufgeführten Arten zur Aufbereitung der Ergebnisse miteinander kombinieren.

# **2. Überblick verschaffen**

*Wie verschaffen Sie sich einen Überblick über Ihr Thema?*

- 1. Nehmen Sie zuerst ein Schulbuch oder ein (Online-)Lexikon zur Hilfe. Dort finden Sie die wichtigsten Inhalte und Begriffe zu Ihrem Thema.
- 2. Nutzen Sie die gefundenen Begriffe und Informationen zur weiteren Recherche.
- 3. Gehen Sie immer vom Allgemeinen zum Speziellen.
- 4. Wenn Sie zu einem aktuellen Thema recherchieren: Nutzen Sie die sozialen Medien der großen Zeitungen oder Nachrichtendienste.

# **7. Weitere Informationsquellen**

*Außer den bekannten Suchmaschinen gibt es weitere Informationsquellen, die Sie zur Recherche verwenden können.* 

## **Diese Möglichkeiten gibt es:**

- $\checkmark$  Bibliotheken: Mit Hilfe eines Kataloges kann man nach relevanten Büchern oder Fachtexten suchen. Über Onleihe finden sie viele Medien auch online.
- $\checkmark$  Metasuchmaschinen: Sie bündeln die Ergebnisse einzelner Suchmaschinen.
- $\checkmark$  Interviews mit Experten führen: Sie können wertvolle Informationen liefern, z. B. zu beruflichen Themen.
- $\checkmark$  Informationen von Verbänden/Vereinen einholen.

## **1. Thema definieren**

*Vor der Recherche ist es wichtig, das Thema zu verstehen und genau zu bestimmen.* 

#### **Ziele der Recherche:**

- **Wonach suchen Sie genau?**
- Was möchten Sie erreichen?
- Welche Informationen brauchen Sie dazu?
- **Notieren Sie Leitfragen zu Ihrem** Thema.
- Leiten Sie aus den Leitfragen Suchbegriffe ab, die Sie später in Suchmaschinen eingeben.
- **Je klarer das Thema eingegrenzt und definiert ist, desto leichter wird die Recherche.**

**Schritt für Schritt zielorientiert recherchieren**

# **Meine To-do-Liste**

 $\Box$  Thema definieren

Überblick verschaffen

Zielorientiert recherchieren

- $\square$  Informationen prüfen
- $\Box$  Informationen sichern
- Informationen aufbereiten
- Weitere Informationsquellen

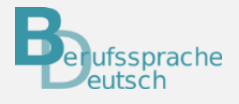